# 総当たり法による正準判別分析

#### 青木繁伸

### 2020 年 3 月 17 日

# 1 **目的**

総当たり法による正準判別分析を行う。

## 2 **使用法**

import sys sys.path.append("statlib") from multi import APSS\_candis APSS\_candis(dat, sort\_by="Correct rate")

#### 2.1 **引数**

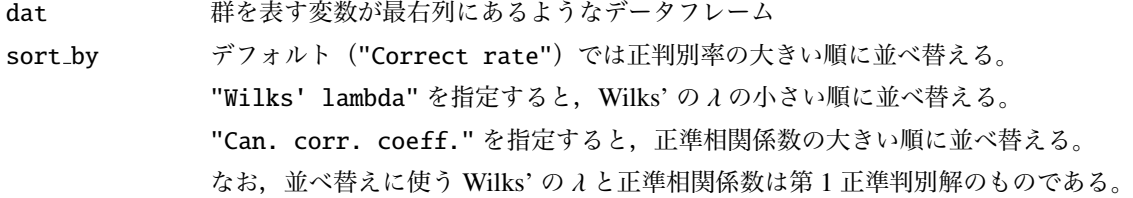

#### 2.2 **戻り値**

結果の総括表を返す。

### 3 **使用例**

```
import pandas as pd
import sys
sys.path.append (" statlib ")
from multi import APSS_candis
data = pd.read_csv (" data/iris.csv ")
```
以下のようなデータフレームにおいて, sl, sw, pl, pw の 4 変数を用いて sp を 予測 (判別)する。

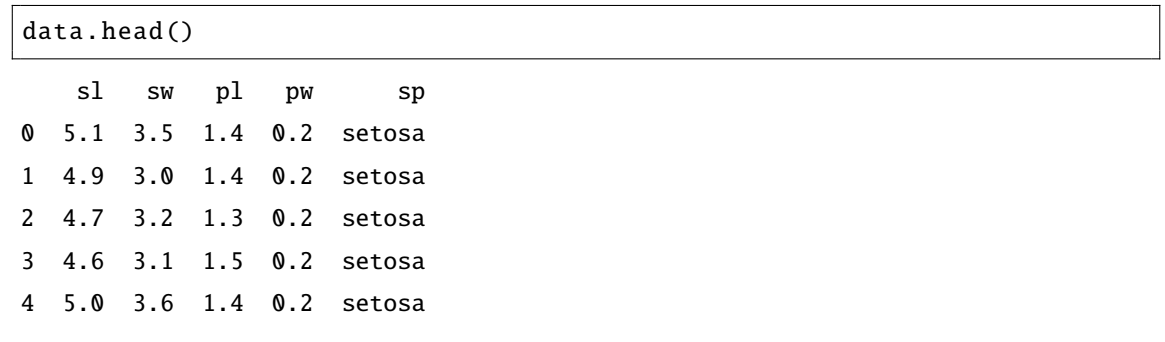

結果の表示

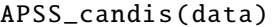

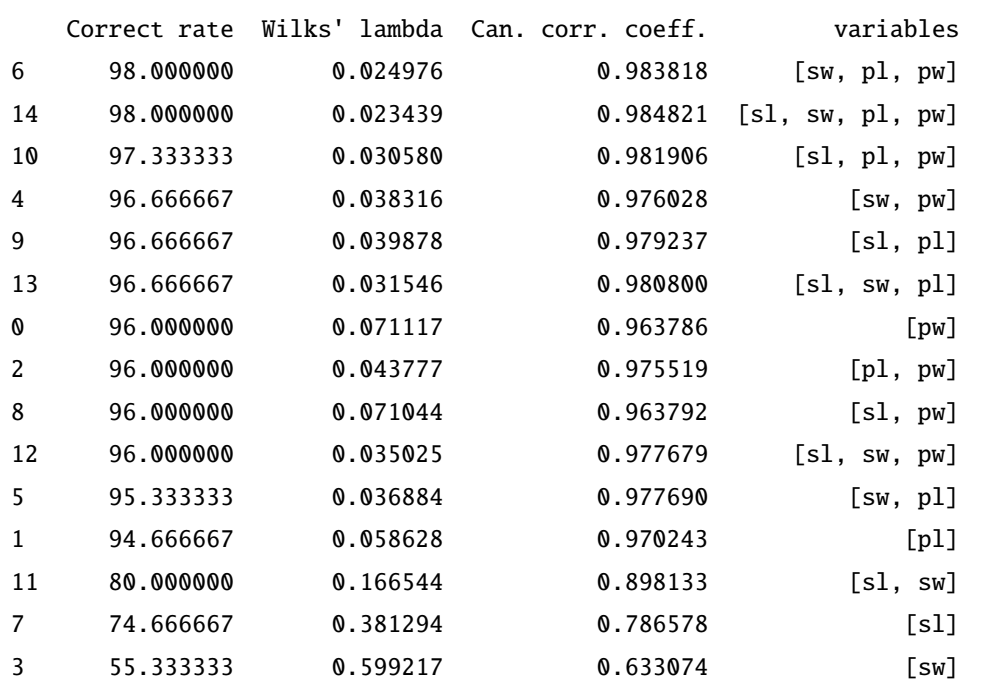

APSS\_candis (data, sort\_by="Wilks' lambda")

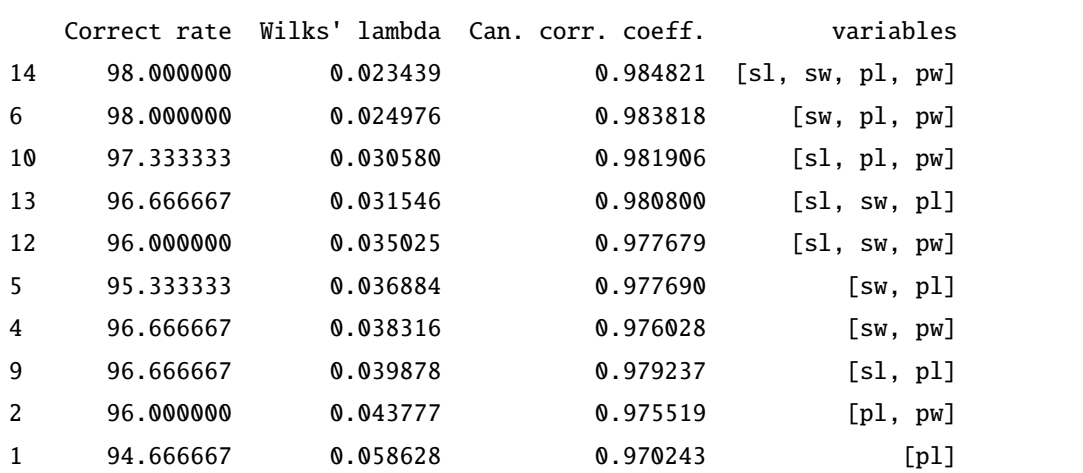

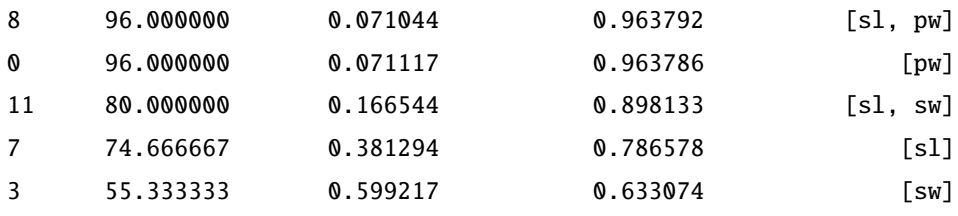

APSS\_candis (data, sort\_by="Can. corr. coeff.")

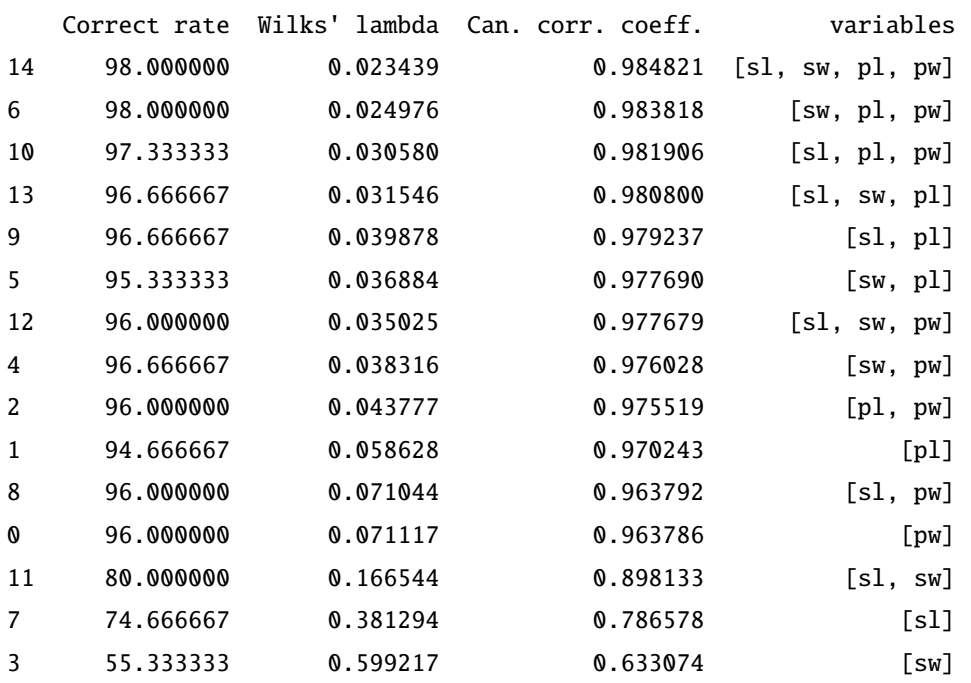